IPST-CNAM Programmation JAVA NFA 002 Mercredi 27 Juin 2012

### Avec document Durée : **2 h30** Enseignant : LAFORGUE Jacques

### **CORRECTION**

1 ère Session NFA 002

## **1 ère PARTIE : COURS (sans document)**

# **1. QCM (35 points)**

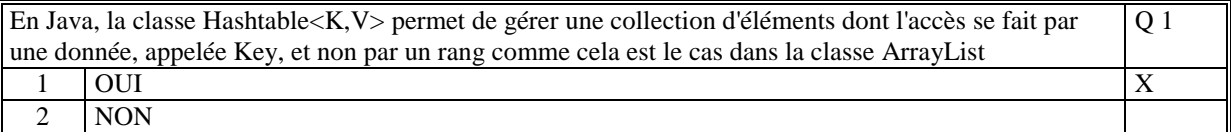

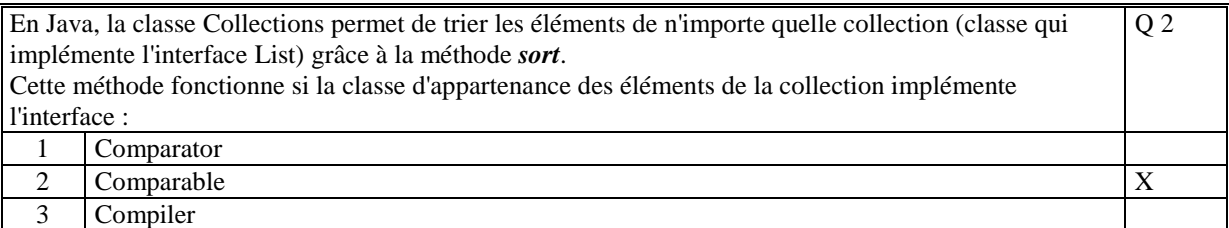

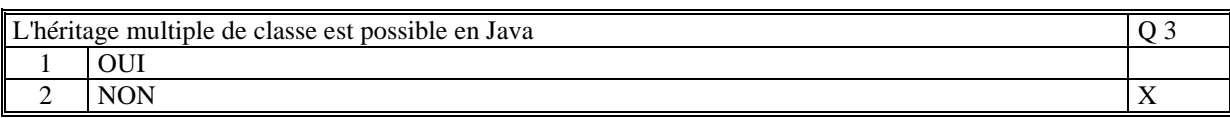

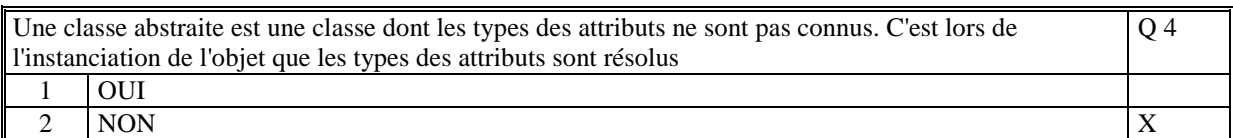

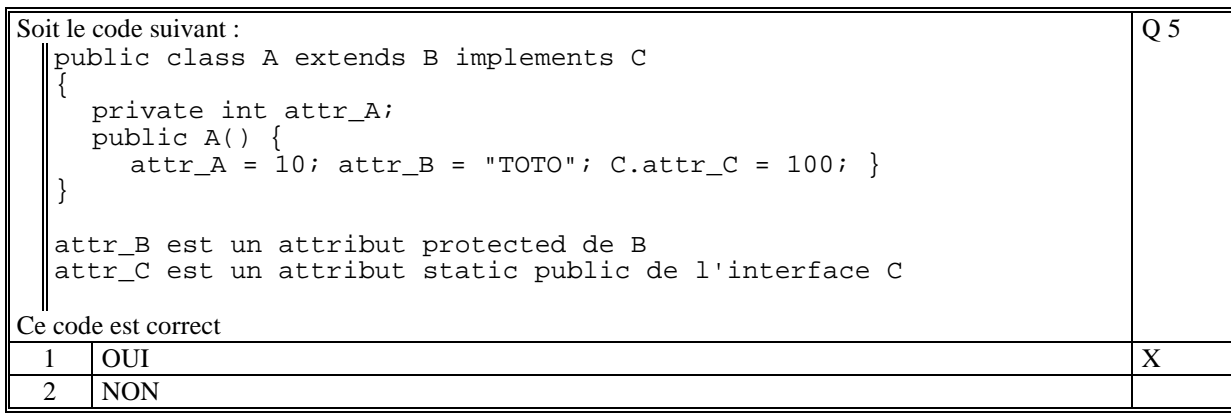

### Soit deux classes B et C qui héritent d'une classe abstraite A.

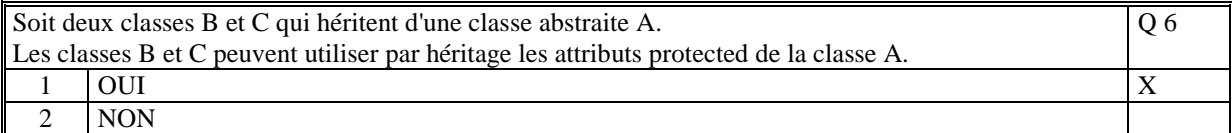

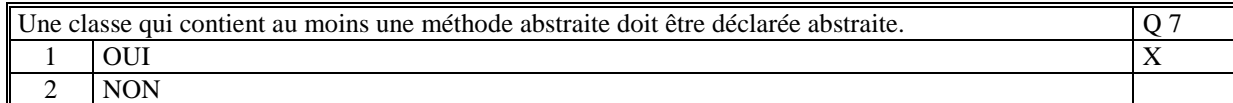

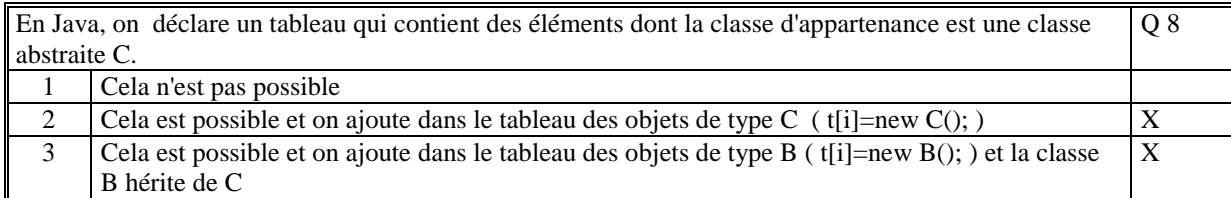

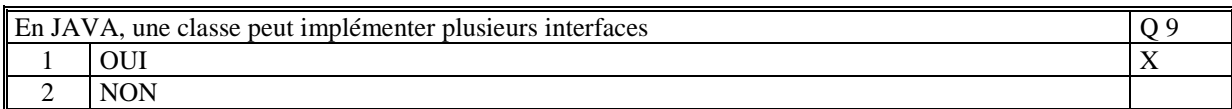

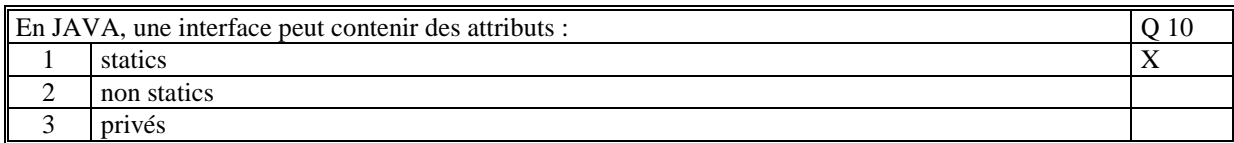

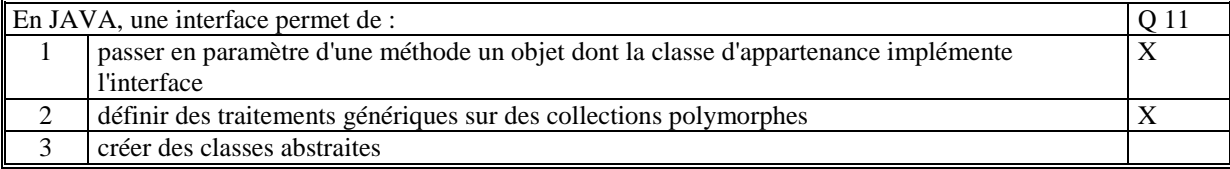

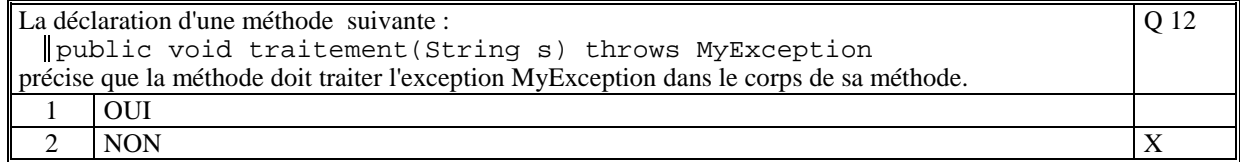

Q 13

Soit le code suivant qui ajoute un Individu dans un tableau :

```
public void ajouter(String nom) throws Exception 
 { 
     Individu ind=null; 
  try { 
  ind = rechercher(nom); 
     } 
     catch(NonTrouveException ex) { 
        tab[n++] = ind;} 
La méthode rechercher retourne l'exception NonTrouveException si 
le nom de l'individu n'est pas trouvé. 
1 si l'individu que l'on veut ajouter n'est pas trouvé alors la méthode retourne l'exception 
    NonTrouveException 
2 si l'individu que l'on veut ajouter n'est pas trouvé et le tableau n'est pas plein alors l'individu
    est ajouté au tableau 
                                                                                       X 
3 Si l'individu que l'on veut ajouter n'est pas trouvé et le tableau est plein alors la méthode 
    retourne une exception prédéfinie Java (IndexOutOfBoundsException) 
                                                                                       X
```

```
Soit le code suivant : 
 try{ 
       System.out.println("AAA"); 
      call();
       System.out.println("BBB"); 
  } 
   catch(MyException ex) { 
    System.out.println("DDD"); 
  } 
  catch(Exception ex) { 
       System.out.println("CCC"); 
 \vert \vertavec la méthode call qui déclenche l'exception MyException. 
Ce code affiche : 
                                                                                      Q 14 
 1 AAA 
      BBB 
 2 AAA 
      DDD 
      CCC
 3 AAADDD 
                                                                                     X
```
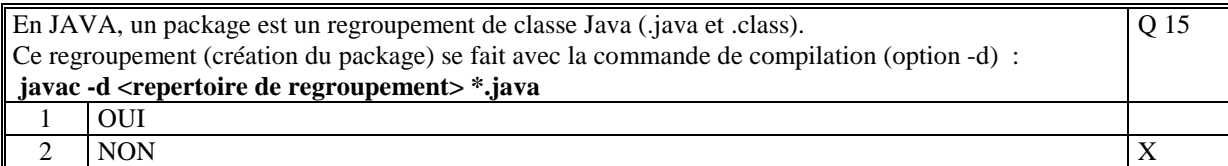

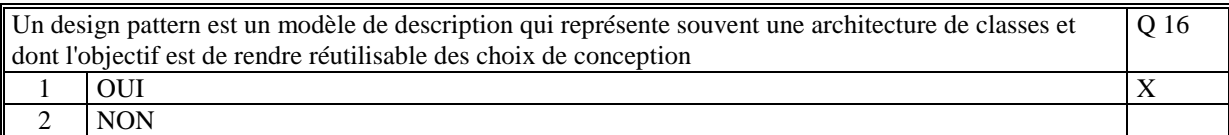

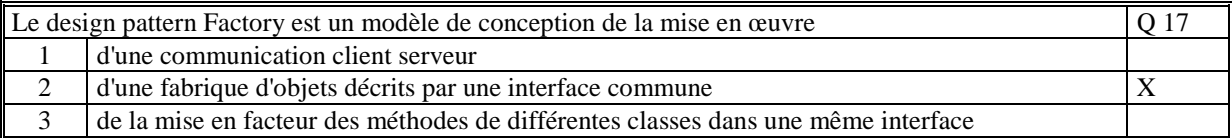

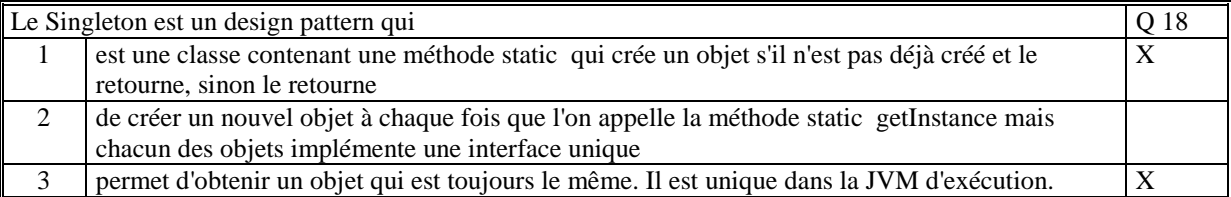

Le code suivant crée un fichier de nom "exemple.txt" dans le répertoire courant d'exécution. Le fichier est créé, vide de toute information File fichier; fichier = new File("exemple.txt"); Q 19  $1$  OUI 2 NON  $\vert$  X

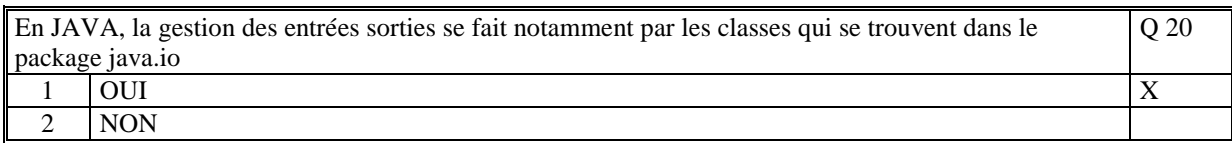

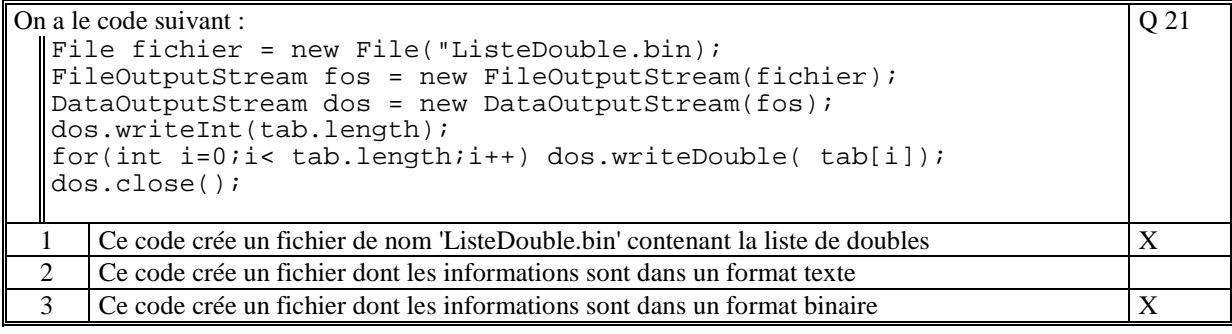

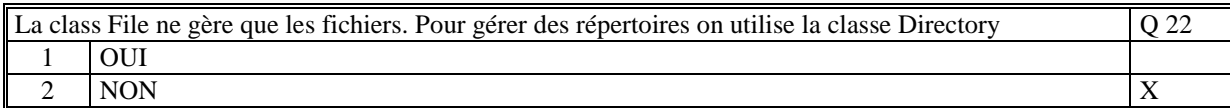

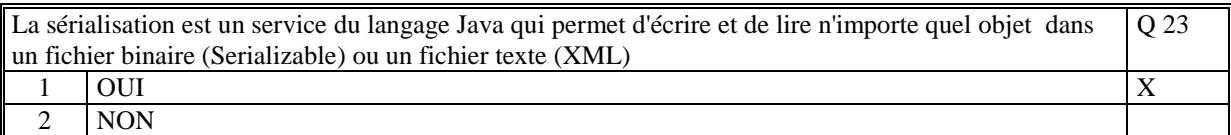

```
Le code suivant est correct : 
 import java.io.*; 
 public class Terminal{ 
      static BufferedReader in = 
          new BufferedReader(new InputStreamReader(System.in)); 
      public static String lireString() throws IOException 
     \{ return in.readLine(); 
      } 
  } 
                                                                Q 24 
 1 \quad | OUI | X
 2 NON
```
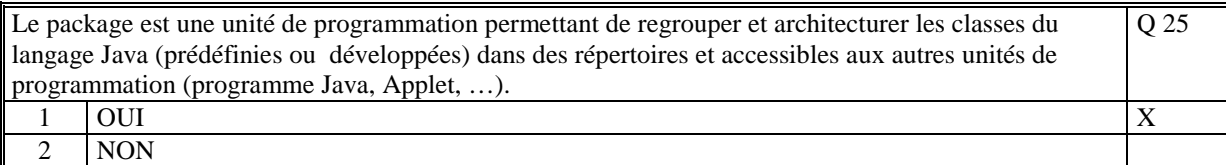

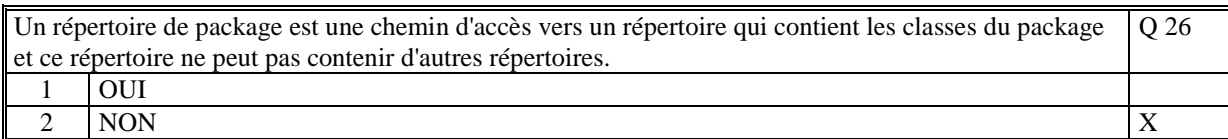

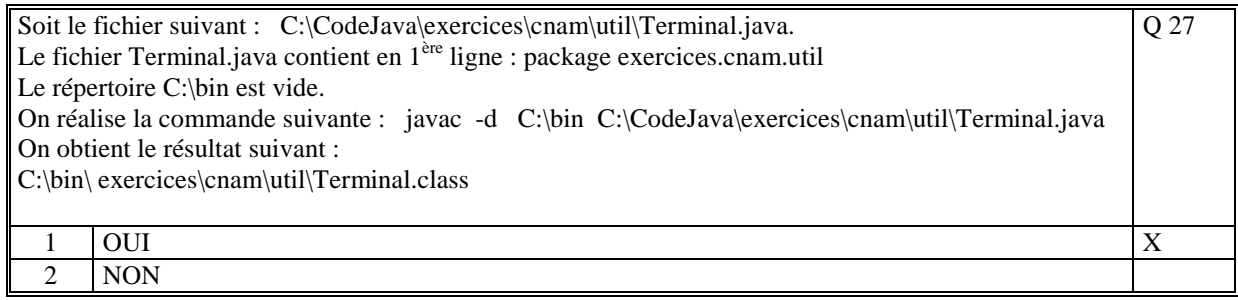

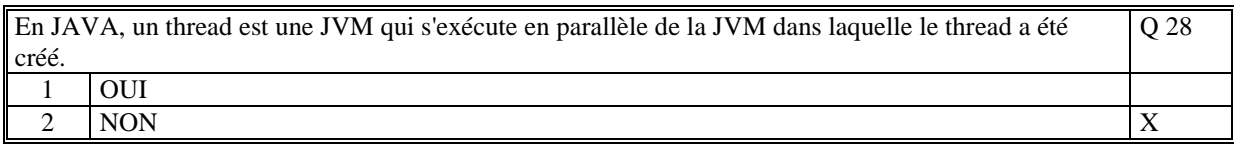

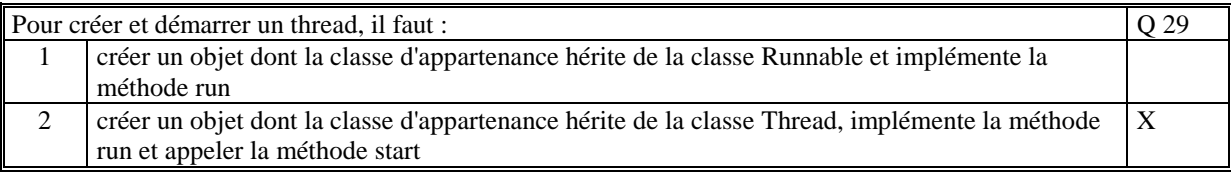

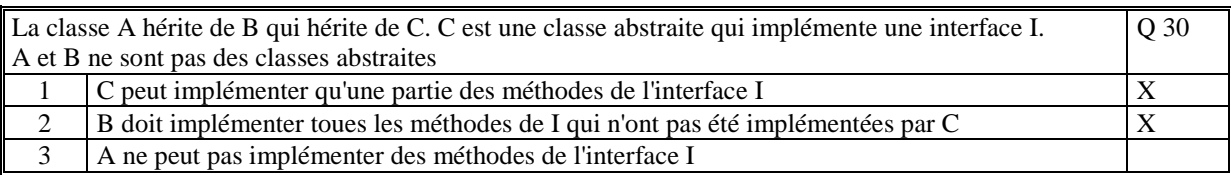

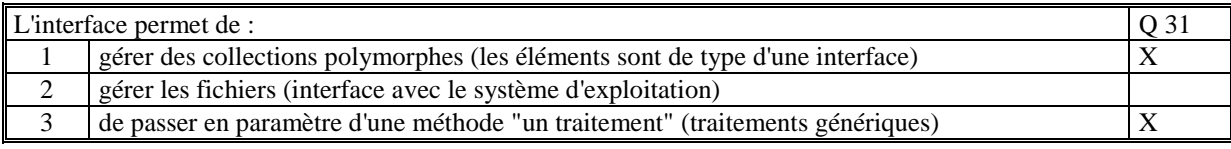

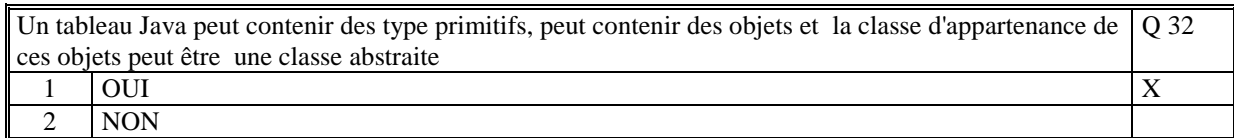

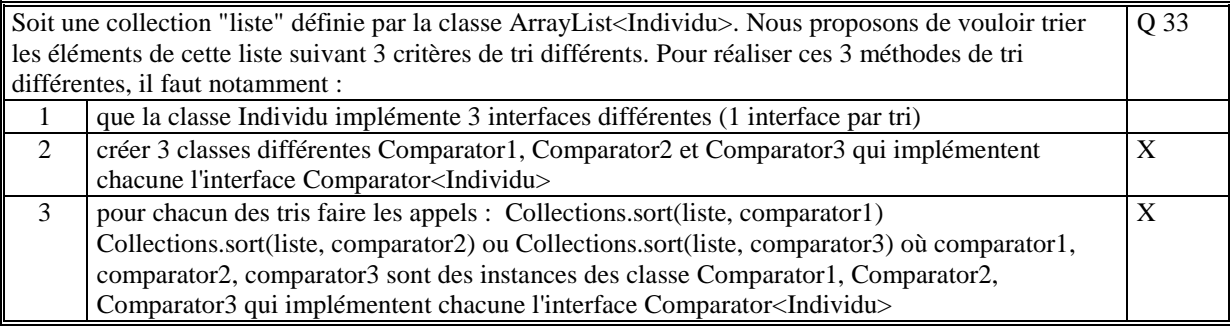

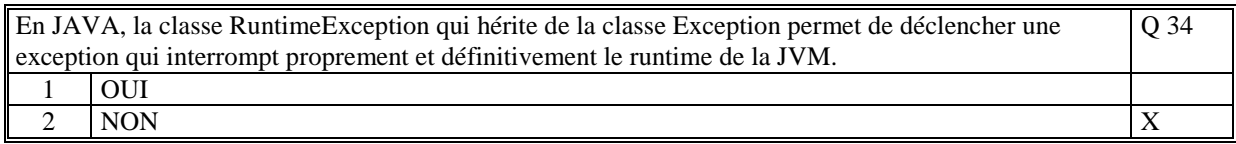

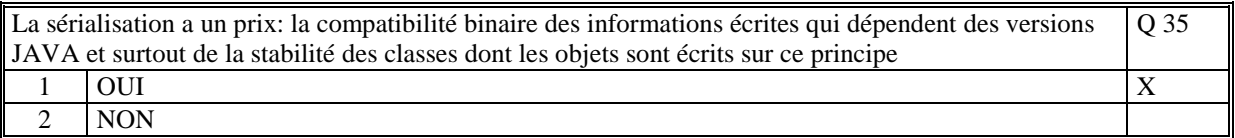

# **2. Questions libres (15 points)**

Chaque question est notée sur 5 points.

*Vous répondez à ces questions sur une copie vierge en mettant bien le numéro de la question, sans oublier votre nom et prénom.* 

#### **Q 1**

Expliquez à quoi servent les exceptions et expliquer son fonctionnement.

Les exceptions servent à traiter les cas d'erreur proprement et efficacement. *Quand un développeur écrit une méthode, il doit prévoir quels sont les cas fonctionnels pour lesquels il lui est impossible de continuer le traitement. Il décide alors de remonter le cas d'erreur à l'appelant.* 

Les exceptions permettent d'interrompre l'exécution d'une méthode et de **remonter** à l'appelant le cas d'erreur *sous la forme d'un objet dont la classe d'appartenance hérite de la classe prédéfinie Exception. L'appelant peut alors récupérer cette exception et/ou la remonter à son tour à son appelant. Quand une exception remonte de la méthode main alors le programme Java s'arrête.* 

#### **Q 2**

Quels sont les composants (ou couches) d'une application Java basée sur les principes du modèle MVC. Quel est le rôle de chacun de ces composants ?

*Les trois composants sont :* 

*- le modèle de données* 

*- les vues* 

*- le contrôleur* 

*Le modèle de donnée assure le stockage et le changement des données métiers de l'application. Il notifie ces changements aux vues de l'application.* 

*Les vues assurent la représentation graphique des données métiers de l'application. Une vue s'abonne aux évènements de mise à jour des données et envoie des commandes au contrôleur.* 

*Le contrôleur initialise les vues avec les données métiers, assure l'affichage des vues, l'enchaînement des vues entre elles et traite les commandes des vues qu'elle envoie au modèle.* 

#### **Q 3**

En programmation objet, donner une définition du polymorphisme. Quels sont les deux moyens, en JAVA, pour mettre en œuvre le polymorphisme ? Commentez.

*Le polymorphisme est une propriété des LOO qui permet de créer des collections contenant des objets de classes différentes.* 

*Ces classes doivent alors toutes héritées d'une même classe abstraite ou implémenter la même interface. Les éléments de la collection sont typés soit de la classe abstraite ou de l'interface. Les méthodes qu'il est possible de faire sur les éléments de la collection sont soit les méthodes de la classe abstraite, soit les méthodes de l'interface.* 

## **2 ème PARTIE : PROGRAMMATION (avec document)**

#### **Probleme [30 points]**

```
import java.util.*; 
import java.io.*; 
// La classe de définition d'un agenda 
public class Agenda 
\left\{ \right. // Le nom de fichier de sauvegarde 
 private static final String nomFichierSauvegarde="AGENDA.txt"; 
     // La collection contenant les rendez-vous 
     private ArrayList<RendezVous> rdvs; 
     // Le constructeur : 
     // la collection est créée et vide 
     public Agenda() 
     { 
         rdvs = new ArrayList<RendezVous>(); 
     } 
     // Ajoute un rendez-vous dans l'agenda puis trie les rendez-vous 
     public void ajouter(RendezVous rdv) 
     { 
         rdvs.add(rdv); 
         Collections.sort(rdvs); 
     } 
     // Affichage de l'agenda 
     public void afficher() 
    \left\{ \right. for(RendezVous rdv : rdvs) 
              { 
                  System.out.println(rdv.toString());
             System.out.println("------------------");
 } 
     } 
     // Méthode de sauvegarde de l'agenda 
    // Le fichier contient dans la 1ère ligne le nombre de rendez-vous<br>// puis les rendez-vous un par un
       puis les rendez-vous un par un
     public void sauver() 
\{try{<br>FileOutputStream
                                   fos = new FileOutputStream(new
File(nomFichierSauvegarde)); 
              PrintStream flotOut = new PrintStream(fos); 
              flotOut.println(rdvs.size()+""); 
              for(RendezVous rdv : rdvs) rdv.ecrire(flotOut); 
         }catch(Exception ex)
```

```
\{System.out.println("Probleme de sauvegarde : " + ex);
 } 
     } 
     // Méthode de chargement de l'agenda 
    public void charger() 
    \{ try{ 
            File file = new File(nomFichierSauvegarde);
            FileInputStream fis = new FileInputStream(file);<br>BufferedReader     flotIn    =       new     Buffe
                                         = new BufferedReader(new
InputStreamReader(fis)); 
             String ligne1 = flotIn.readLine(); 
             int nbRdv = Integer.parseInt(ligne1); 
             rdvs.clear(); 
            for(int i = 0; i <nbRdv; i++)\{ RendezVous rdv = new RendezVous(); 
                     rdv.lire(flotIn); 
                     rdvs.add(rdv); 
 } 
         }catch(Exception ex) 
\{{<br>System.out.println("Probleme de chargement : " + ex);<br>}
 } 
     } 
} 
import java.util.*; 
import java.io.*; 
// Classe de définition d'un rendez-vous 
public class RendezVous implements Comparable<RendezVous> 
\mathcal{L} private String date; 
    private String heureDebut; 
    private String heureFin; 
    private String texte; 
     // Constructeur vide pour la lecture 
    public RendezVous() {} 
     // Constructeur de création d'un rendez-vous 
    public RendezVous(String date, String heureDebut, String heureFin, 
                       String texte) 
     { 
        this.date = date;
         this.heureDebut = heureDebut; 
         this.heureFin = heureFin; 
         this.texte = texte; 
     } 
     // Méthode de l'interface Comparable<RendezVous> 
     // afin de trier l'agenda 
     // 1er critère de tri la date du rendez-vous 
     // 2eme critère de tri l'heure de début du rendez-vous 
     // 
    public int compareTo(RendezVous rdv) 
\{ // 1er critere : la date 
         int n = this.date.compareTo(rdv.date); 
        if (n==0) // Si même date
\{ // 2eme critère : l'heure de début 
                 return this.heureDebut.compareTo(rdv.heureDebut); 
 } 
         else 
             return n; 
     }
```
}

```
 // Pour afficher à l'écran, le rendez-vous en chaine 
 public String toString() 
 { 
    return (date + "/"+ heureDebut + " " + heureFin + "\n\frac{n}{+} texte); 
 } 
 // Méthode qui lit un rendez-vous dans un stream de texte 
 public void lire(BufferedReader flotIn) throws IOException 
 { 
     date = flotIn.readLine(); 
     heureDebut = flotIn.readLine(); 
    heureFin = flotIn.readLine();
     texte = flotIn.readLine(); 
 } 
 // Méthode qui écrit un rednez-vous dans un stream de texte 
 public void ecrire(PrintStream flotOut) throws IOException 
 { 
     flotOut.println(date); 
     flotOut.println(heureDebut); 
     flotOut.println(heureFin); 
     flotOut.println(texte); 
 }
```
**(Fin du sujet)**